МИНЕСТЕРСТВО НАУКИ И ВЫСШЕГО ОБРАЗОВАНИЯ РОССИЙСКОЙ ФЕДЕРАЦИИ ФИО: Шиломаева Ирина <del>федерально в сосударственное</del> автономное образовательное учреждение высшего образования Должность: Директор филиала<br>Дата подписания: 28.12.2023 **У.М. ОСКОВСКИЙ ПОЛИТЕХНИЧЕСКОИЙ УНИВЕРСИТЕТ» (МОСКОВСКИЙ ПОЛИТЕХ) Тучковски филиал**  Документ подписан простой электронной подписью Информация о владельце: Дата подписания: 28.12.2023 13:41:04 Уникальный программный ключ: 8b264d3408be5f4f2b4acb7cfae7e625f7b6d62e

**Московского политехнического университета** 

УТВЕРЖДАЮ заместитель директора по УВР ОДефане О.Ю. Педашенко

### РАБОЧАЯ ПРОГРАММА УЧЕБНОЙ ДИСЦИПЛИНЫ

#### ЕН.02 ИНФОРМАТИКА

по специальности

23.02.04 Техническая эксплуатация подъемно-транспортных, строительных, дорожных машин и оборудования (по отраслям)

заочная форма обучения

**ТУЧКОВО 2023** 

# **СОДЕРЖАНИЕ**

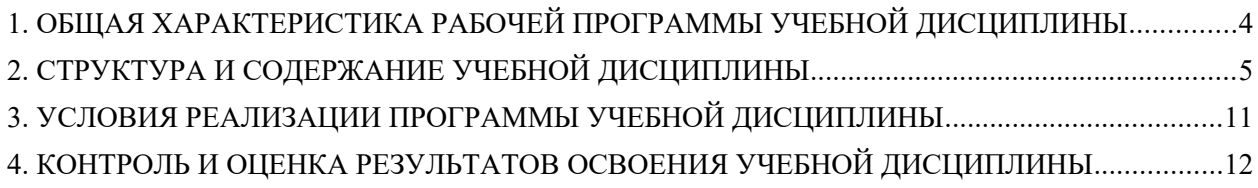

## <span id="page-2-0"></span>**1. ОБЩАЯ ХАРАКТЕРИСТИКА РАБОЧЕЙ ПРОГРАММЫ УЧЕБНОЙ ДИСЦИПЛИНЫ**

### **1.1. Место дисциплины в структуре основной образовательной программы:**

Учебная дисциплина «Информатика» является обязательной частью математического и общего естественнонаучного цикла основной образовательной программы в соответствии с ФГОС по специальности 23.02.04 Техническая эксплуатация подъемно-транспортных, строительных, дорожных машин и оборудования (по отраслям).

Учебная дисциплина «Информатика» обеспечивает формирование профессиональных и общих компетенций по всем видам деятельности ФГОС по специальности 23.02.04 Техническая эксплуатация подъемнотранспортных, строительных, дорожных машин и оборудования (по отраслям). Особое значение дисциплина имеет при формировании и развитии ОК 01, ОК 02, ОК 09.

#### **1.2. Цель и планируемые результаты освоения дисциплины:**

В рамках программы учебной дисциплины обучающимися осваиваются умения и знания

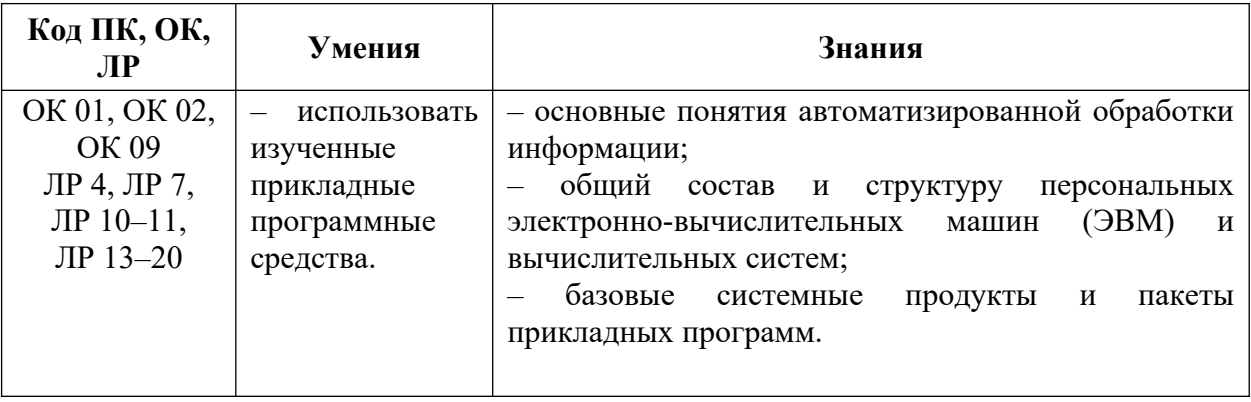

# <span id="page-3-0"></span>**2. СТРУКТУРА И СОДЕРЖАНИЕ УЧЕБНОЙ ДИСЦИПЛИНЫ**

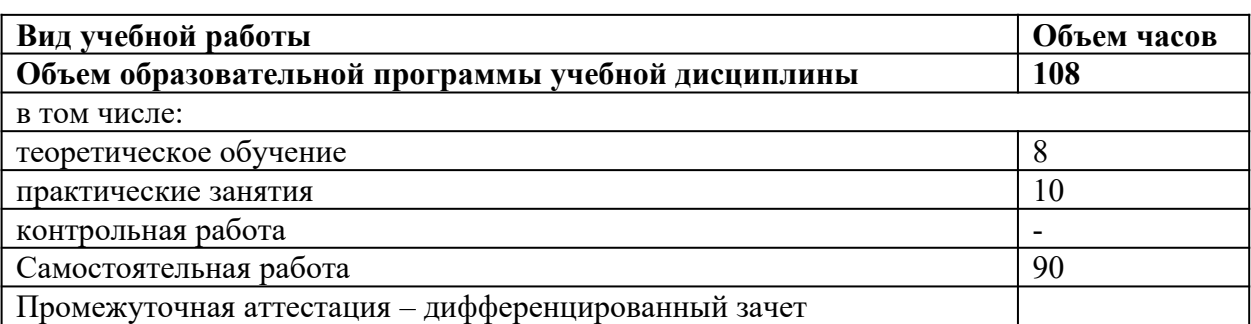

### **2.1. Объем учебной дисциплины и виды учебной работы**

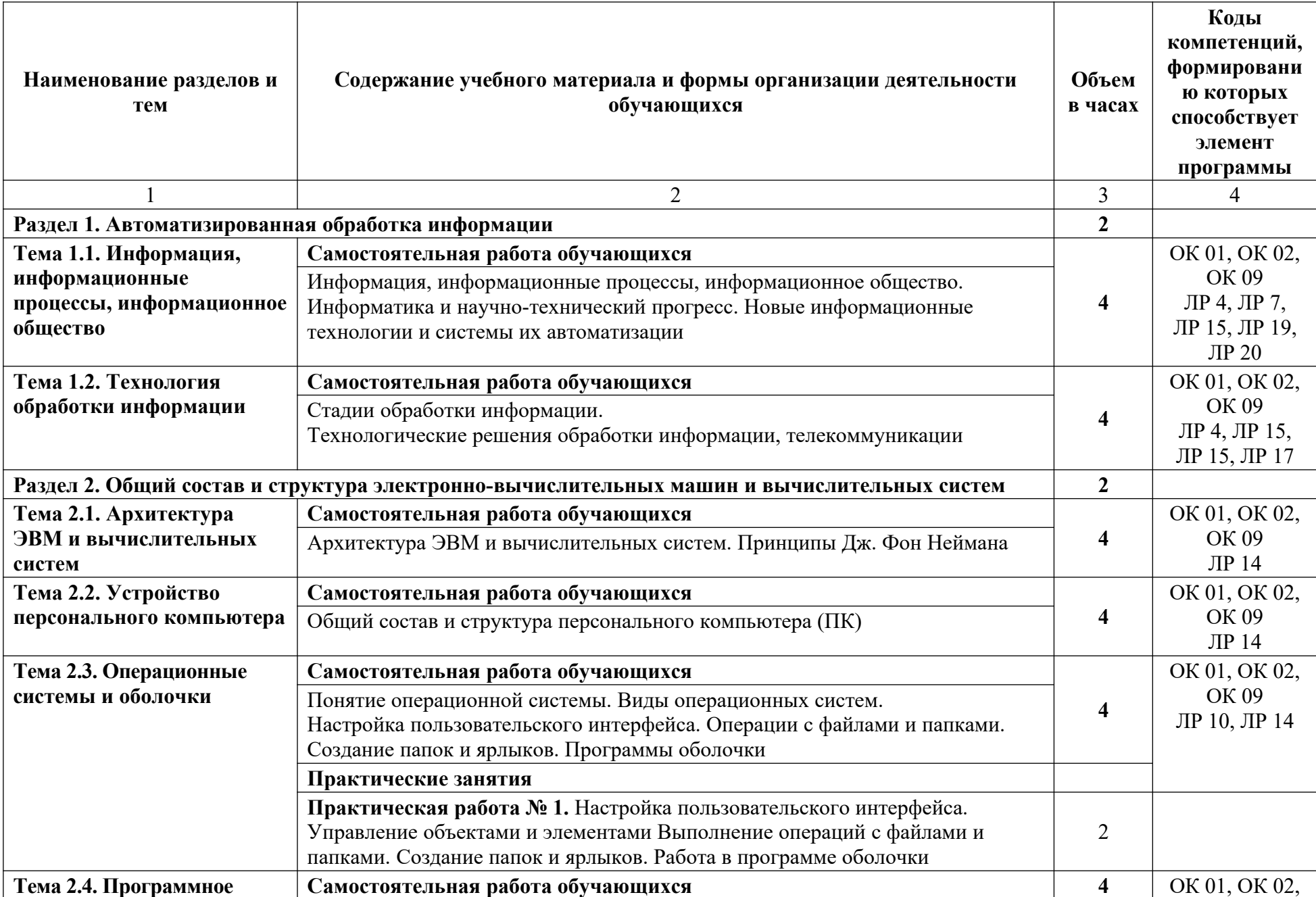

### **2.2. Тематический план и содержание учебной дисциплины**

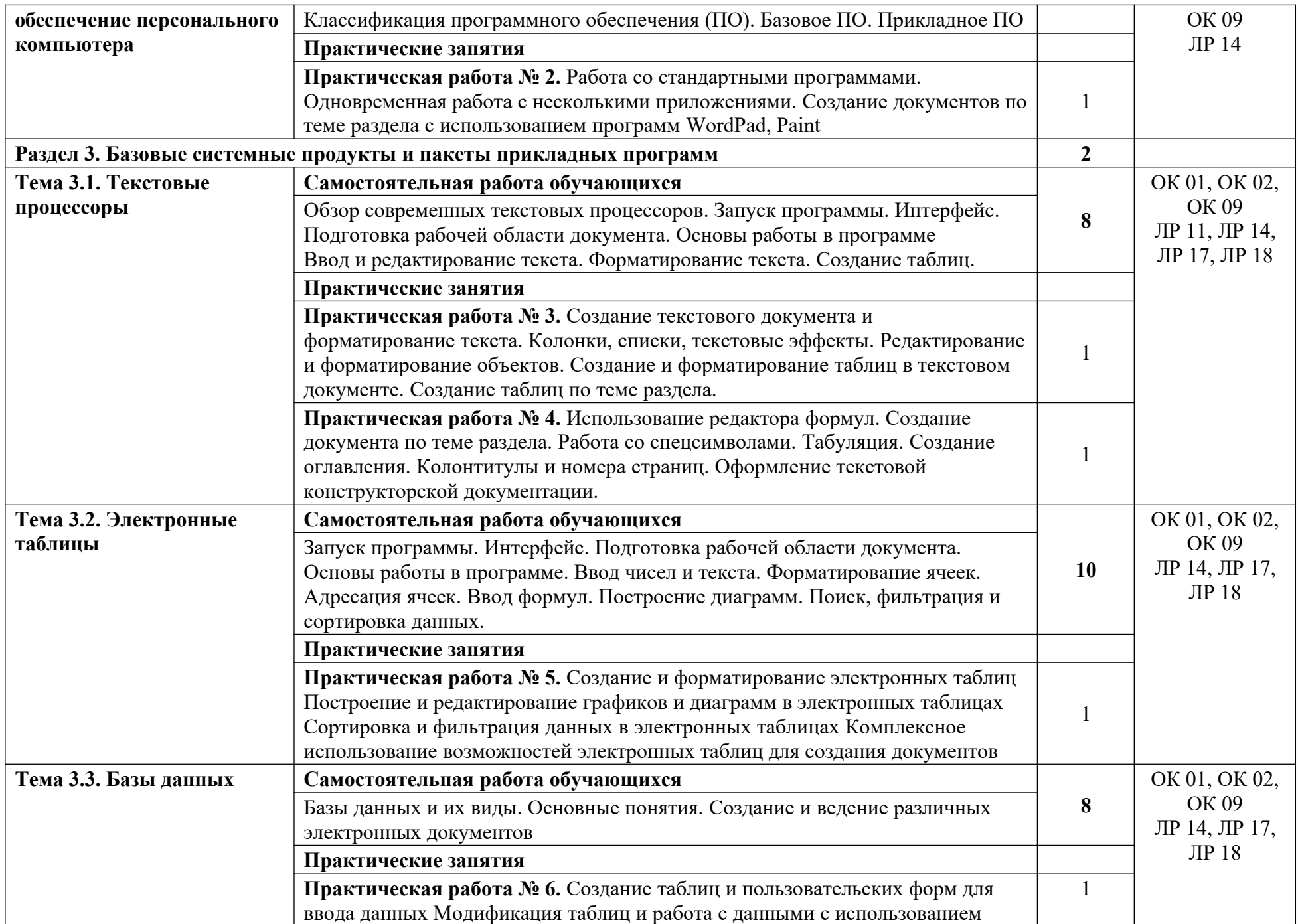

![](_page_6_Picture_227.jpeg)

## <span id="page-7-0"></span>**3. УСЛОВИЯ РЕАЛИЗАЦИИ ПРОГРАММЫ УЧЕБНОЙ ДИСЦИПЛИНЫ**

### **3.1. Для реализации программы учебной дисциплины предусмотрены следующие специальные помещения:**

Кабинет информатики: учебная мебель; компьютеры с открытым доступом в Интернет; экран; мультимедийный проектор; оргтехника;

наглядные пособия.

#### **3.2. Информационное обеспечение реализации программы**

Для реализации программы библиотечный фонд образовательной организации имеет печатные и/или электронные образовательные и информационные ресурсы, рекомендуемых для использования в образовательном процессе.

#### **Основные источники:**

1. Колокольникова, А.И. Основы информатики [Электронный ресурс] : учебное пособие / А.И. Колокольникова, Л.С. Таганов. — Электрон. дан. — Кемерово: КузГТУ имени Т.Ф. Горбачева, 2015. — 199 с. — Режим доступа: https://e.lanbook.com/book/69462.

2. Романова, М.В. Информатика [Электронный ресурс] : учебное пособие / М.В. Романова, Е.П. Романов. — Электрон. дан. — Москва : ФЛИНТА, 2017. — 190 с. — Режим доступа: https://e.lanbook.com/book/104925.

### **3.2.2. Электронные издания (электронные ресурсы)**

1. Плотникова, Н.Г. Информатика и информационнокоммуникационные технологии (ИКТ) [Электронный ресурс]: учебное пособие для ссузов / Н.Г. Плотникова. - М.: ИЦ РИОР: НИЦ ИНФРА-М, 2017. - 124 с. - Режим доступа: [http://znanium.com/bookread2.php?](http://znanium.com/bookread2.php?book=760298) [book=760298](http://znanium.com/bookread2.php?book=760298)

2. Сергеева, И. И. Информатика [Электронный ресурс]: Учебник для студентов ссузов/ Сергеева И.И., Музалевская А.А., Тарасова Н.В., - 2-е изд., перераб. и доп. - М.:ИД ФОРУМ, НИЦ ИНФРА-М, 2017. - 384 с. - Режим доступа:<http://znanium.com/bookread2.php?book=768749>

3. Информатика и информационные технологии: конспект лекций. [Электронный ресурс]. — Режим доступа: [http://fictionbook.ru](http://fictionbook.ru/)

4. Современные тенденции развития компьютерных и информационных технологий: [Электронный ресурс]. — Режим доступа: [http://www.do.sibsutis.ru](http://www.do.sibsutis.ru/)

**5.** Образовательная платформа urait.ru

# <span id="page-8-0"></span>**4. КОНТРОЛЬ И ОЦЕНКА РЕЗУЛЬТАТОВ ОСВОЕНИЯ УЧЕБНОЙ ДИСЦИПЛИНЫ**

![](_page_8_Picture_221.jpeg)